## **Counts File Library Documentation** *Release 1.1.0*

**Dominik Schrempf**

**Jun 20, 2023**

### **Contents**

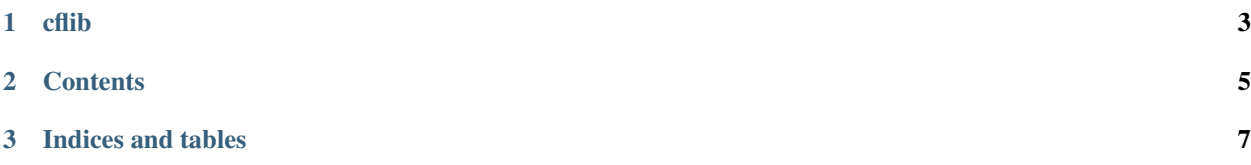

This library provides functions and classes to handle file conversion between standard formats (e.g., fasta or VCF files) to counts files that are used by [IQ-TREE](http://www.cibiv.at/software/iqtree/) with [PoMo,](http://www.cibiv.at/software/iqtree/doc/Polymorphism-Aware-Models/) and implementation of a polymorphism aware phylogenetic model.

#### Created by:

• Dominik Schrempf

For a reference, please see and cite: Schrempf, D., Minh, B. Q., De Maio, N., von Haeseler, A., & Kosiol, C. (2016). Reversible Polmorphism-Aware Phylotenetic Models and their Application to Tree Inference. Journal of Theoretical Biology, in press.

Feel free to post any suggestions, doubts and bugs.

## CHAPTER 1

### cflib

<span id="page-6-0"></span>*cflib* contains several modules that ease the handling and preparation of data files in variant call format (vcf), fasta format and counts format (cf).

#### The *libPoMo* package is split into the following modules:

- *main*: Contains functions that are used by PoMo.
- *seqbase*: Provides basic functions and classes needed to work with sequence data.
- *fasta*: Provides functions to read, write and access fasta files.
- *vcf*: Provides functions to read, write and access vcf files.
- *cf*: Provides functions to read, write and access files that are in counts format.

# <span id="page-8-0"></span>CHAPTER 2

**Contents** 

# CHAPTER 3

Indices and tables

- <span id="page-10-0"></span>• genindex
- modindex
- search